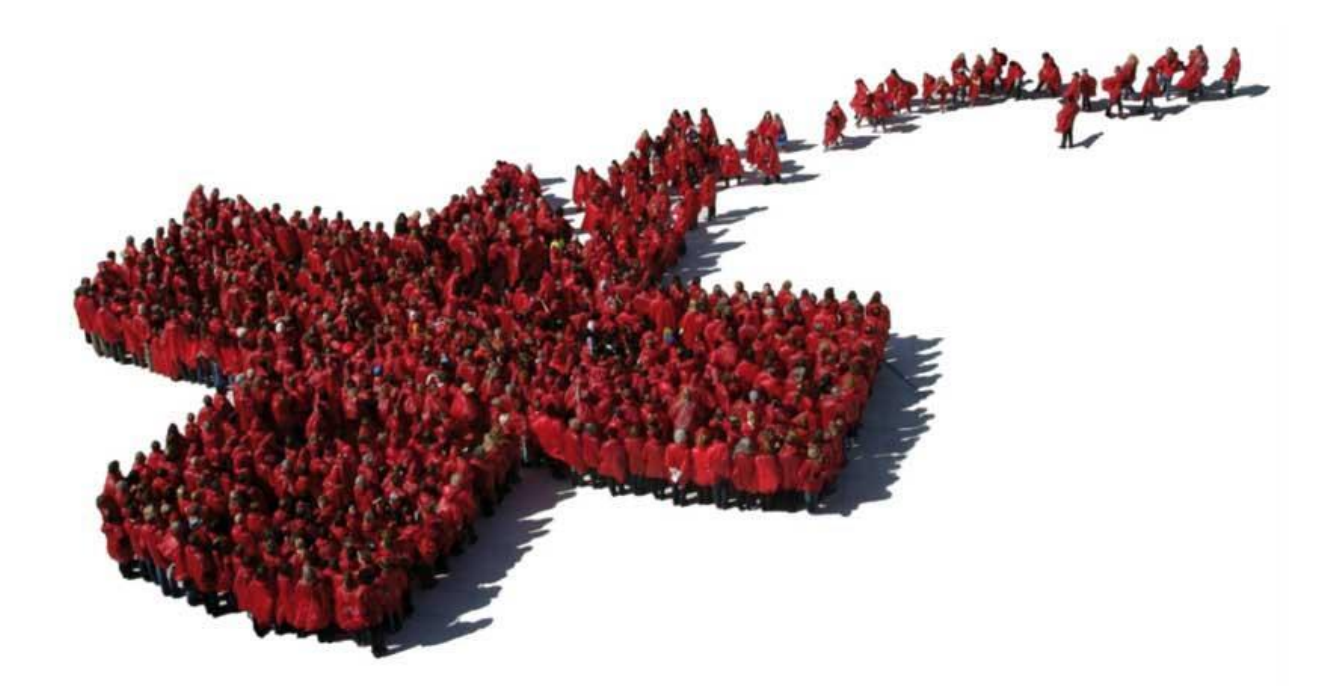

# FUNCTIONAL REQUIREMENTS Community Based Surveillance

### Table of Contents

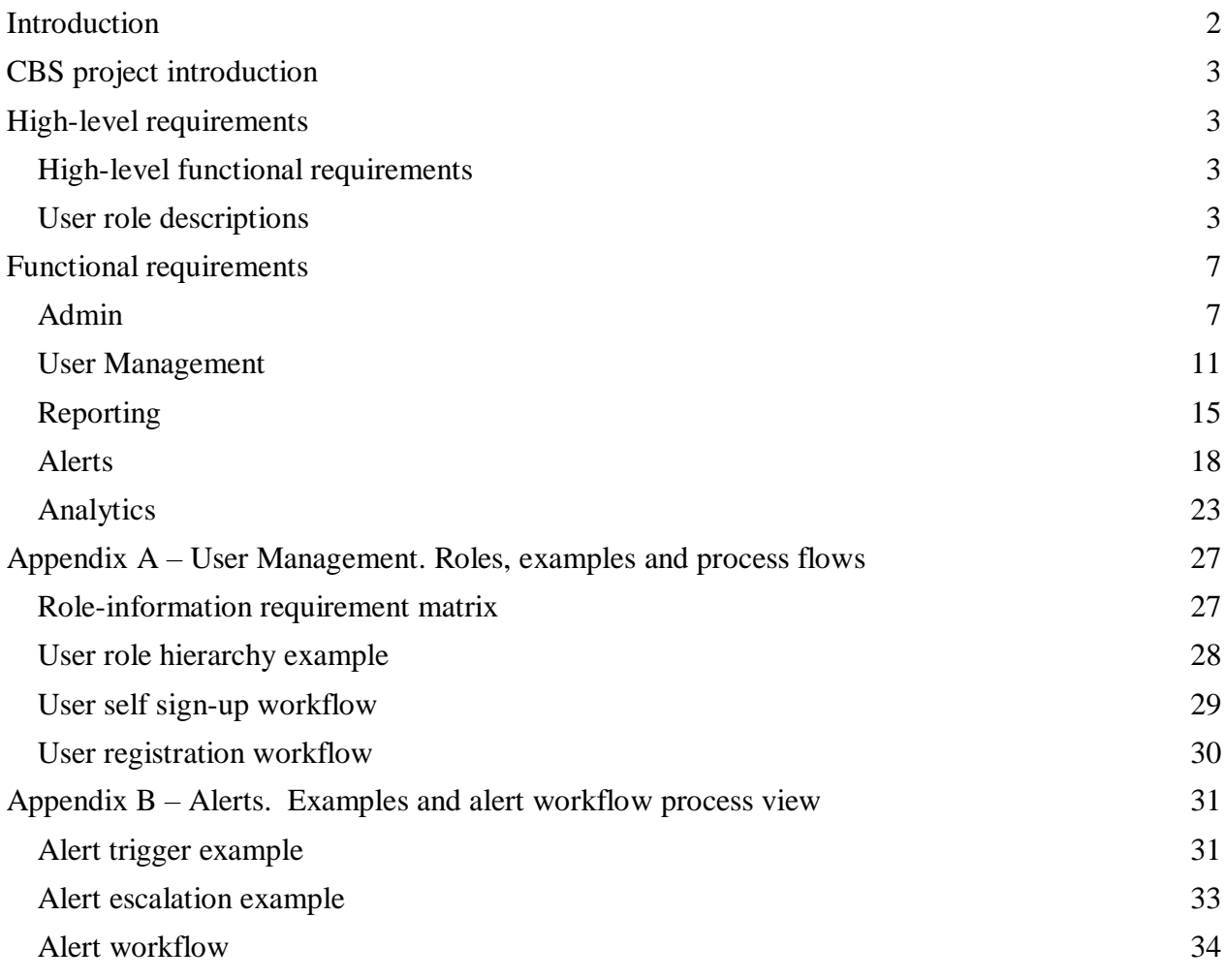

### <span id="page-1-0"></span>Introduction

This document defines the functional requirements for Community Based Surveillance (CBS).

The document can be used as the basis for the following activities:

- Onboarding of new developers
- Creating solution designs
- Developing test plans, test scripts, and test cases
- Determining project completion
- Assessing project success

### <span id="page-2-0"></span>CBS project introduction

Community based surveillance (CBS) is the systematic detection and reporting of events of public health significance within a community by community members. The Red Cross Community Based Surveillance platform allows for people to report on health risks in their communities. By monitoring real-time data from community volunteers, we can collect, analyze and interpret information on local health risks to prevent, identify and respond to disease outbreaks. As early warning of health risks leads to early action and lives saved, community based surveillance can stop disease outbreaks from turning into large scale epidemics and pandemics.

### <span id="page-2-1"></span>High-level requirements

### <span id="page-2-2"></span>High-level functional requirements

The CBS system should be an integrated and active part of CBS projects through interaction with stakeholders and a robust data collection strategy that lays the foundation for analysis, usage and reporting of the ingested data. More specifically, the CBS system shall support the following requirements:

- Enable better decision making by providing situational intelligence of all ongoing activities, trends and events in areas of interest.
- Quality assure CBS projects through standardization and integrated quality assurance of content
- Engage and keep stakeholders informed through a number of event-triggered, scheduled and manually triggered feedback loops by SMS.
- Streamline response and data collection with system supported workflows in the event of alerts.
- Report historic and ongoing events and trends shareable with health authorities and other relevant third parties.
- Provide modernized and user-friendly interfaces for data collection and configuration.
- Develop an extensible and future-proof platform.

### <span id="page-2-3"></span>User role descriptions

Any user of the CBS system must be assigned a user role. The user role determines what permissions the user has, and what user information is required. The following user roles are defined in the system:

### ● **Data collector**

- Their function in the CBS system is to send SMS reports
- Technically not a user of the system (but may become redefined a user when application-based data collection is enabled)
- The data collector cannot log into the platform and does not require such credentials
- The data collectors have received training and are supported by their supervisors to undertake their tasks as data collector for CBS.

○ Profile: The data collector is a local Red Cross/Red Crescent Volunteer. He/she lives in a community in a rural area, is trusted in their community and is trained to detect health risks and provide first. They might seek out the people themselves or the community might contact them for support. The community has provided consent for the data collector to report health risks they may observe. The data collector could be educated or uneducated and may be illiterate.

### ● **Supervisor**

- The Supervisor is responsible for reviewing and verifying aggregated data from data collectors in their area.
- Supervisors are responsible to train, support and supervise a subset of data collectors, typically within a geographical area.
- $\circ$  If SMS reports from a data collector(s) exceed the set threshold for a health risk, the Supervisor will receive an alert, and must assess the situation; support the data collector; and decide whether the alert should be escalated.
- Profile: The Supervisor lives in a city or small town and has some education, and a background in health. The Supervisor is a volunteer or a Red Cross/Red Crescent staff member, or from another agency affiliated with the Red Cross (e.g. ministry of health or another NGO). They might have the responsibility for 10-50 data collectors, and will not know all of them personally. The Supervisor may be multilingual and therefore might translate between the data collector and data owner, where local language is different from that spoken in the NS head office.
- There can be one or two levels of Supervisors in a national society data repository. A level 1 Supervisor can escalate an alert to a level 2 Supervisor. All levels of Supervisors will be assigned the same role (Supervisor) in the system, but the hierarchy (who reports to who) is defined in the system.

### ● **Data owner**

- The data owner holds the overall responsibility for the data: which data is collected by whom and for what purpose, and how the data is stored, managed, analyzed and shared.
- The data owner will define CBS reporting and sharing with data consumers, through defining and saving filters etc.
- Profile: The Data Owner is employed at the National Society Head Office, is educated with some health background. The Data owner is a national citizen of the project country. The data owner is responsible for the project implementation, coordination with other stakeholders. Multilingual.

### ● **Data consumer**

- The data consumer receives the CBS reports defined by the data owner for purposes of coordination and decision making (response).
- The data consumer has read but not write access, and has limited access to nonsensitive data.
- Examples of data consumers are; Agencies that get reports, National Ministry of Health, World Health Organization, Centers for Disease Control and Prevention and Red Cross Staff (without a role in the project).

### ● **Technical advisor**

- The Technical advisor holds the same access/edit rights as a data owner, but for multiple countries/data repositories (as defined by "Which CBS National societies are you following?" in user registration)
- Their role is to offer technical/programmatic support to the data owner.
- They cannot be a data owner of a national society data repository.

### ● **Global coordinator**

- Global coordinators are responsible for verifying the data owners and granting the data owners access to their first national society data repository.
- Global coordinators can add new languages, health risk, and case definitions

### ● **System administrator**

- System administrators are responsible for the technical backbone of the application. This includes making sure the systems operate normally, configuring SMS gateway, administer backup routines, diagnostics and technical support.
- System administrators can be Red Cross staff or someone from a third party actor (support provider).

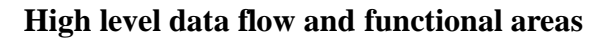

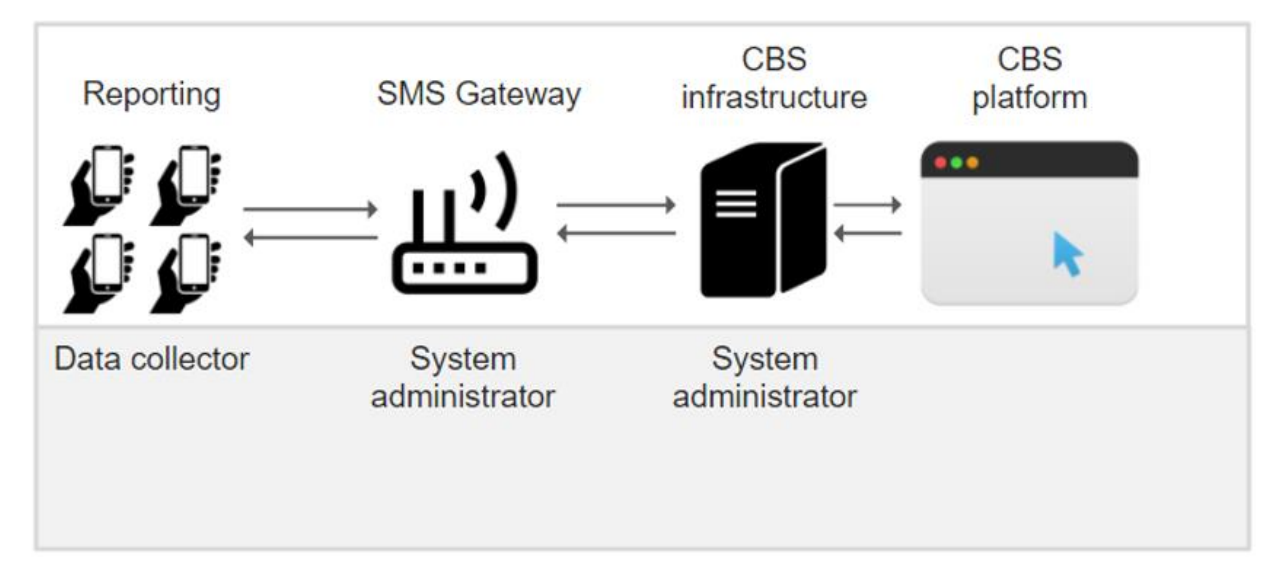

### **Admin**

The Admin part of the system is where the system is configured. There is a global/default setup that new countries are initially set up with (like definition of health risks, user registration messages, data collector feedback messages etc), then each country can customize to its local context with local language for example. Other things like populating geographical structure/hierarchy with data must be done per country before the country can start using the system.

#### **User Management**

The User Management part of the system defines how new users are added to the system, what roles users can have and that there is a user role hierarchy that defines what different users can and cannot do or access.

#### **Reporting**

The Reporting part of the system defines and handles reports sent in by the Data collectors and also provides automatic and manual feedback messages to the Data collectors.

#### **Alerts**

The system will autonomously trigger alerts that initiates a pre-defined feedback-response loop to alert the responsible stakeholders and collect the outcome of their investigation. The workflow will support an escalation path from the Supervisors to the data owner. The system also provides an interface for assisting the Supervisors assessment of reports when talking to the Data collectors who sent the report, for example by dismissing the report if the symptoms observed don't match the health risk case definition.

#### **Analytics**

Analytics transform data into situational intelligence with historic analytical capabilities, grouping related case reports together with added context from data collected by Supervisors. It gives an overview of what is going on, trends over time etc.

### <span id="page-6-0"></span>Functional requirements

This section outlines the functional requirements of the CBS system. The requirements are primarily based on user stories, of which the primary purpose is to capture the required system behavior from the perspective of the end-user in achieving one or more desired goals.

#### <span id="page-6-1"></span>Admin

The Admin part of the system is where the system is configured. There is a global/default setup that new countries are initially set up with (like definition of health risks, user registration messages, data collector feedback messages etc), then each country can customize to its local context with local language for example. Other things like populating geographical structure/hierarchy with data must be done per country before the country can start using the system.

The below picture is a conceptual overview of the data and setup of the system. This doesn't show how the data is physically stored, but shows conceptually how each national society is set up with some global data that can be customized if needed in each national society. And that each national society control their own data and configuration.

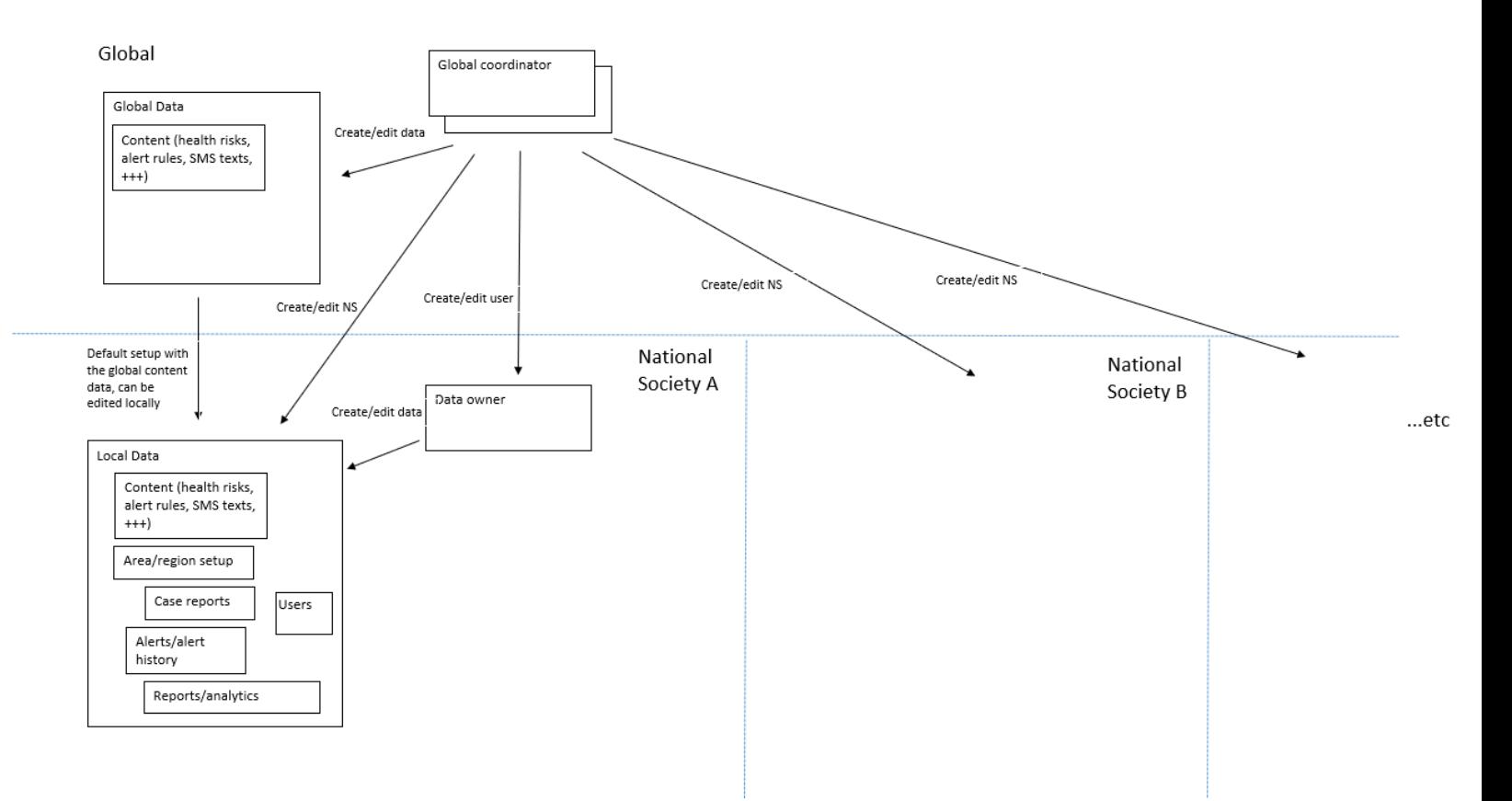

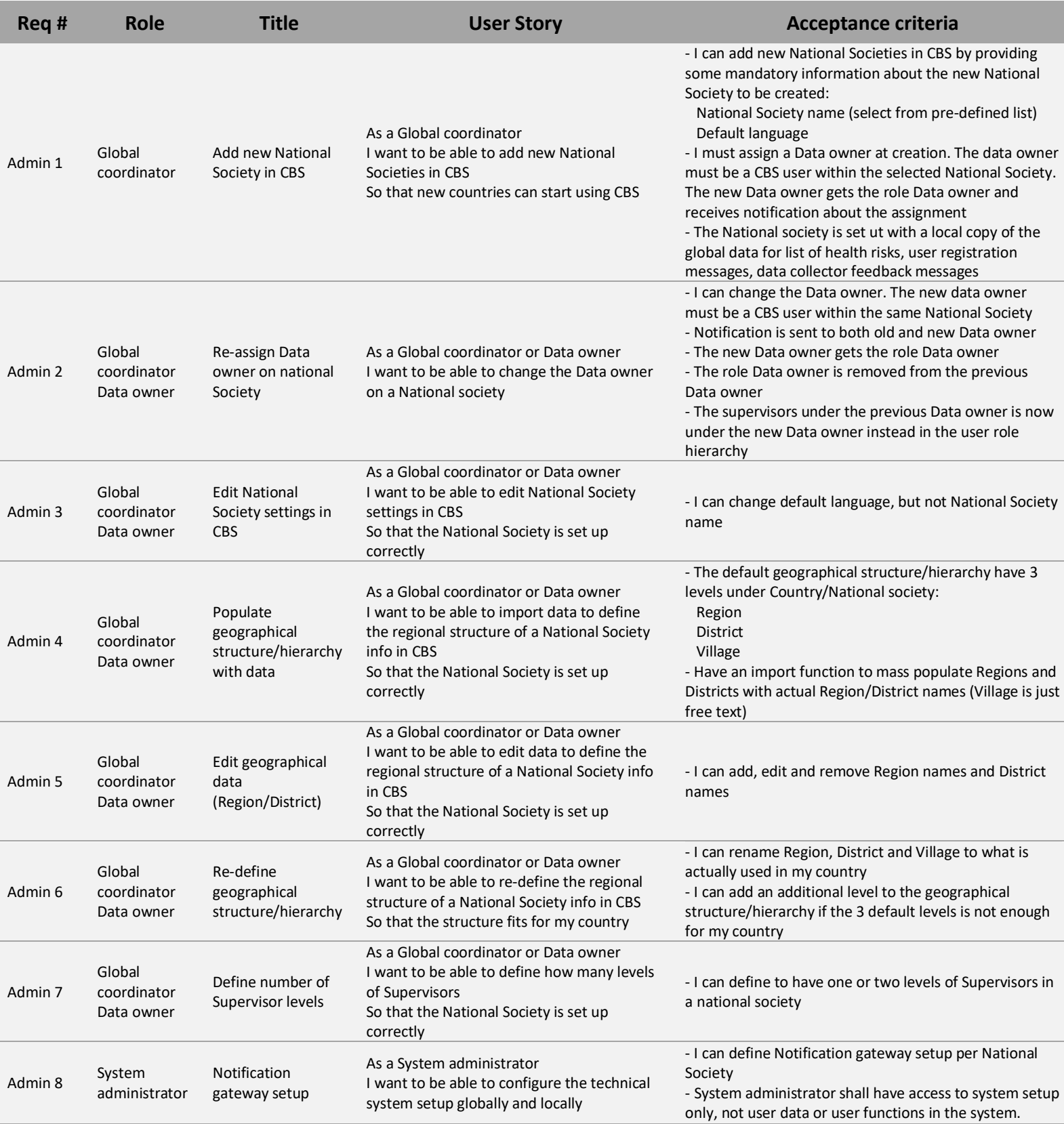

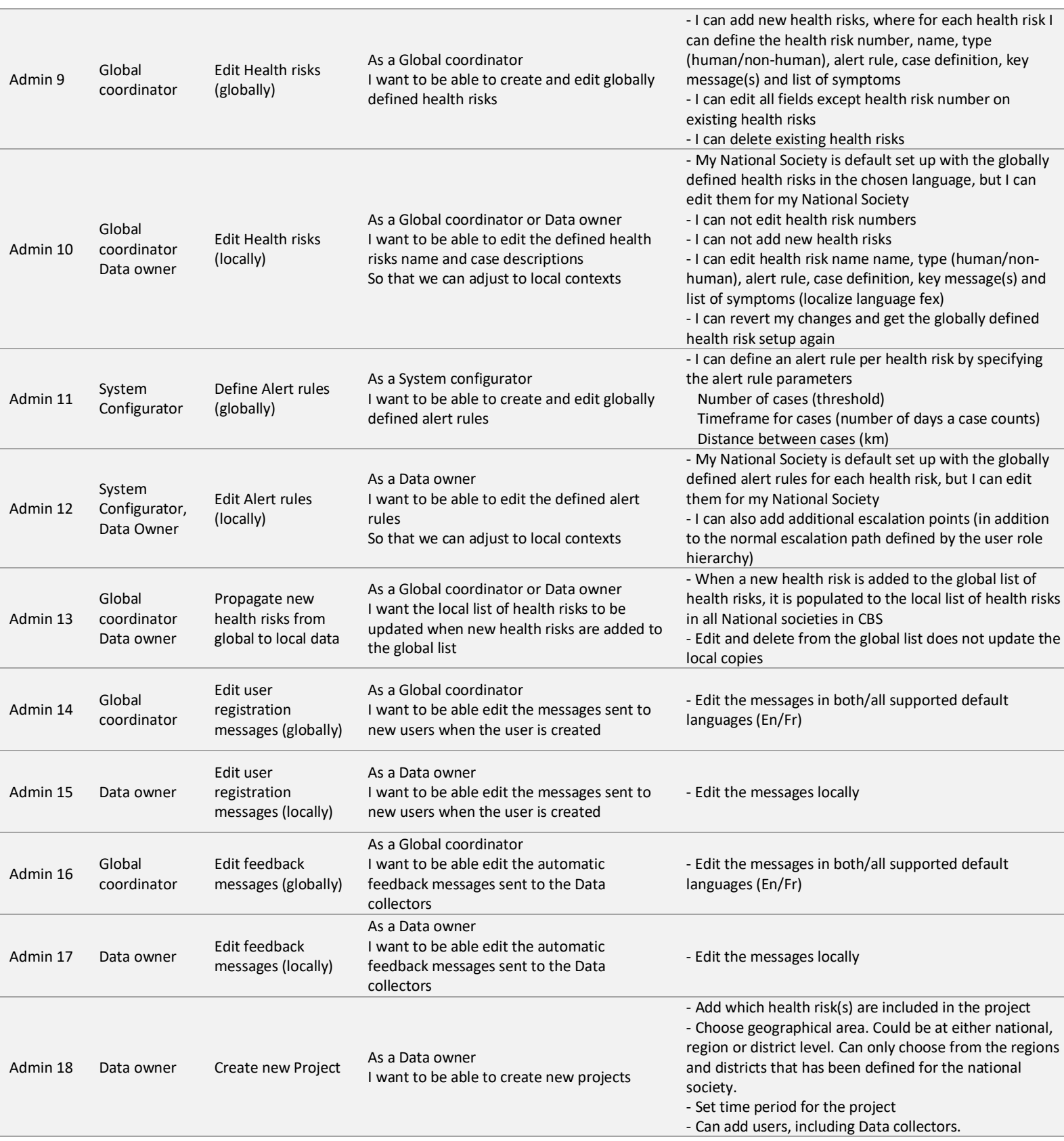

j

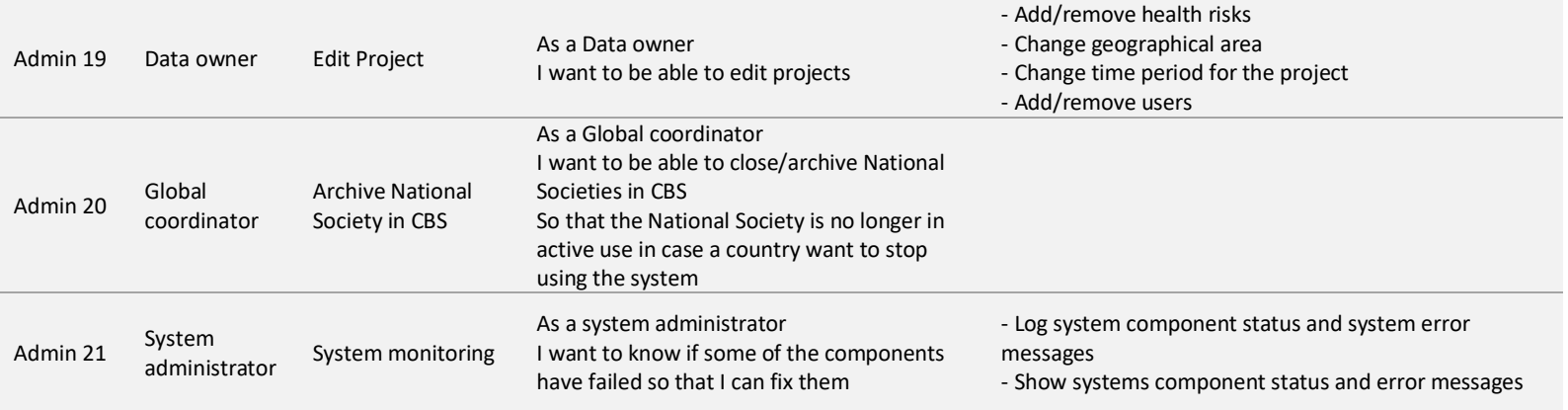

### <span id="page-10-0"></span>User Management

The User Management part of the system defines how new users are added to the system, what roles users can have and that there is a user role hierarchy that defines what different users can and cannot do or access.

The below picture shows how the different roles relate to each other in the user role hierarchy.

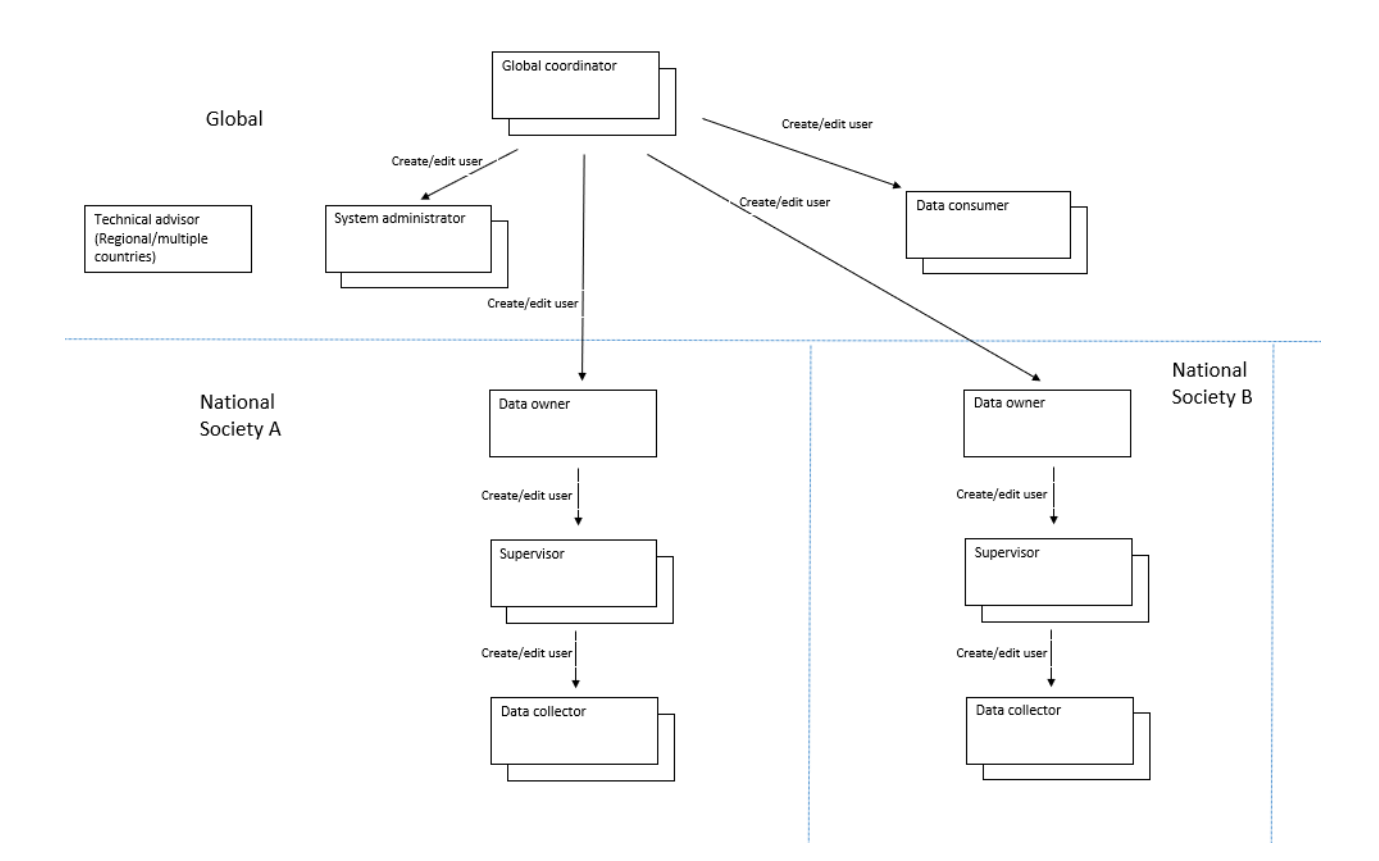

See also Appendix A – User Management. Roles, examples and process flows

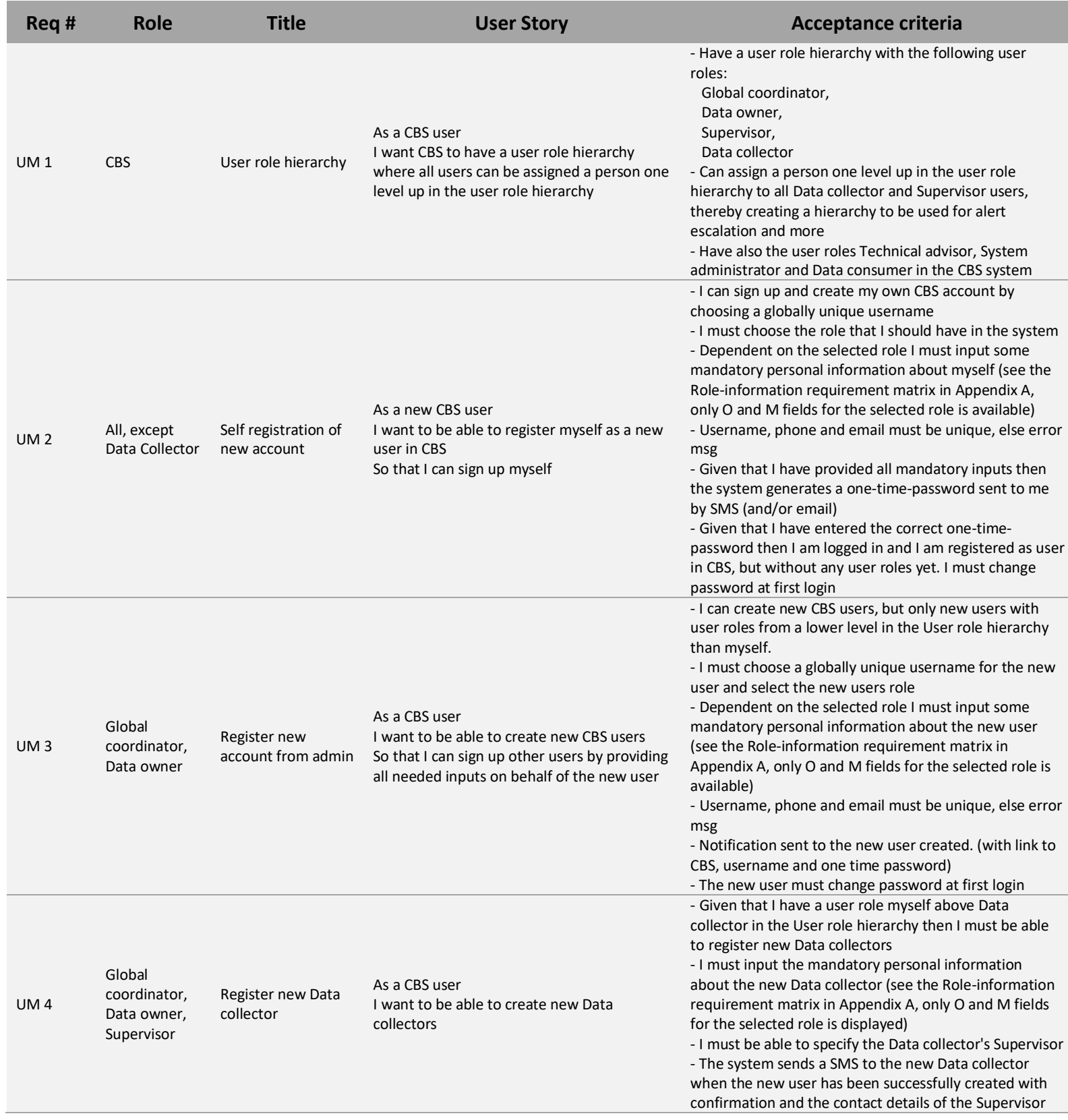

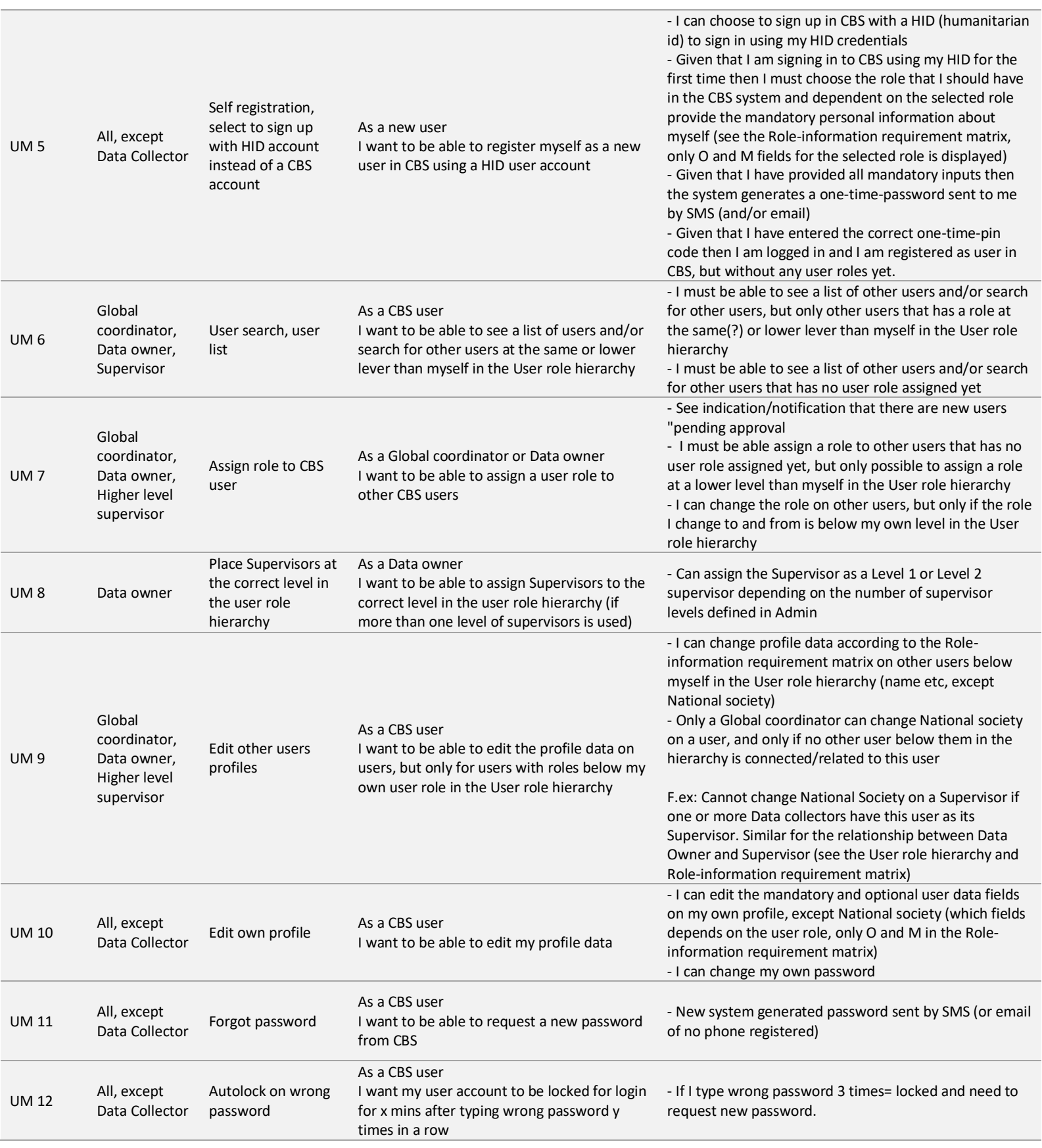

![](_page_13_Picture_278.jpeg)

### <span id="page-14-0"></span>Reporting

The Reporting part of the system defines and handles reports sent in by the Data collectors and also provides automatic and manual feedback messages to the Data collectors.

![](_page_15_Picture_342.jpeg)

![](_page_16_Picture_339.jpeg)

### <span id="page-17-0"></span>Alerts

The system will autonomously trigger alerts that initiates a pre-defined feedback-response loop to alert the responsible stakeholders and collect the outcome of their investigation. The workflow will support an escalation path from the Supervisors to the data owner. The system also provides an interface for assisting the Supervisors assessment of reports when talking to the Data collectors who sent the report, for example by dismissing the report if the symptoms observed don't match the health risk case definition.

See also Appendix B – Alerts. Examples and alert workflow process view.

![](_page_18_Picture_345.jpeg)

![](_page_19_Picture_285.jpeg)

![](_page_20_Picture_433.jpeg)

![](_page_21_Picture_227.jpeg)

### <span id="page-22-0"></span>Analytics

Analytics transform data into situational intelligence with historic analytical capabilities, grouping related case reports together with added context from data collected by Supervisors. It gives an overview of what is going on, trends over time etc.

![](_page_23_Picture_356.jpeg)

![](_page_24_Picture_353.jpeg)

![](_page_25_Picture_161.jpeg)

# <span id="page-26-0"></span>Appendix A – User Management. Roles, examples and process flows

### <span id="page-26-1"></span>Role-information requirement matrix

![](_page_26_Picture_17.jpeg)

### <span id="page-27-0"></span>User role hierarchy example

![](_page_27_Figure_1.jpeg)

### <span id="page-28-0"></span>User self sign-up workflow

![](_page_28_Figure_1.jpeg)

### <span id="page-29-0"></span>User registration workflow

![](_page_29_Figure_1.jpeg)

# <span id="page-30-0"></span>Appendix B – Alerts. Examples and alert workflow process view

### <span id="page-30-1"></span>Alert trigger example

![](_page_30_Figure_2.jpeg)

![](_page_31_Figure_0.jpeg)

### <span id="page-32-0"></span>Alert escalation example

Example:

- 1. Alert triggered: Case reports from Data collectors supervised by 2 different Supervisors triggers an alert (overlap in geographical area defined by alert rule, therefore same alert). Both Supervisors are notified
- 2. Alert escalated: Number of verified case reports reached threshold so the alert is escalated to the next level up in the role hierarchy.
- In this case the two level 1 Supervisors are below two different level 2 Supervisors in the role hierarchy, so both level 2 Supervisors are notified.
- 3. Alert escalated further: One of the level 2 Supervisors escalates the alert further

![](_page_32_Figure_6.jpeg)

### <span id="page-33-0"></span>Alert workflow

#### Alert workflow (notifications are not shown here to make the drawing simpler)

![](_page_33_Figure_2.jpeg)